## Drodzy uczniowie 7a i 7b.

1. Dziś 1.04.2020 o **10.00 (7a)** i 11.00 (7b) spotykamy się online w aplikacji Microsoft Teams.

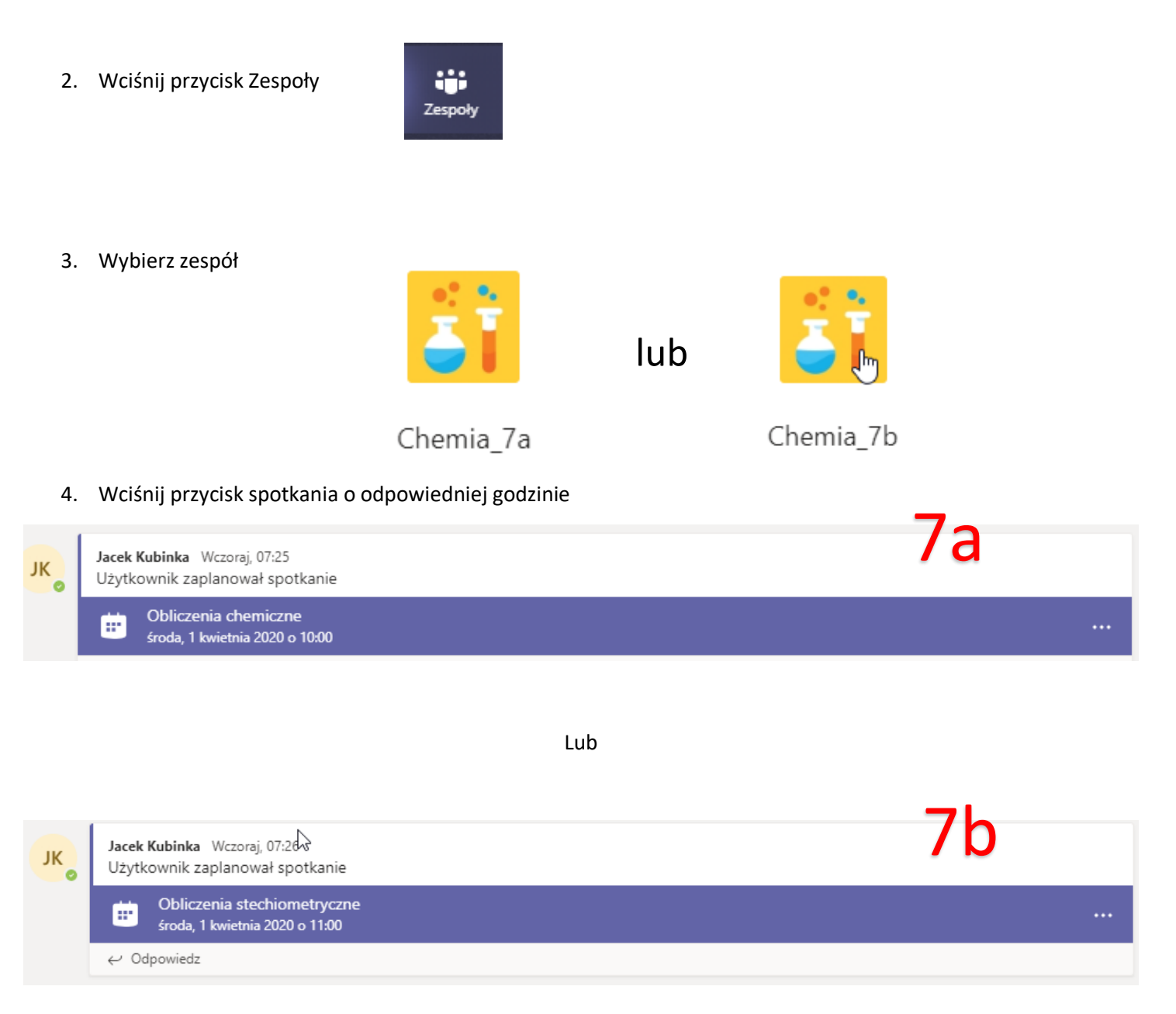

Jakie masz zajęcia online możesz sprawdzać w Kalendarzu.

Odszukaj zaplanowane zajęcia i wciśnij na nich lewy przycisk myszy

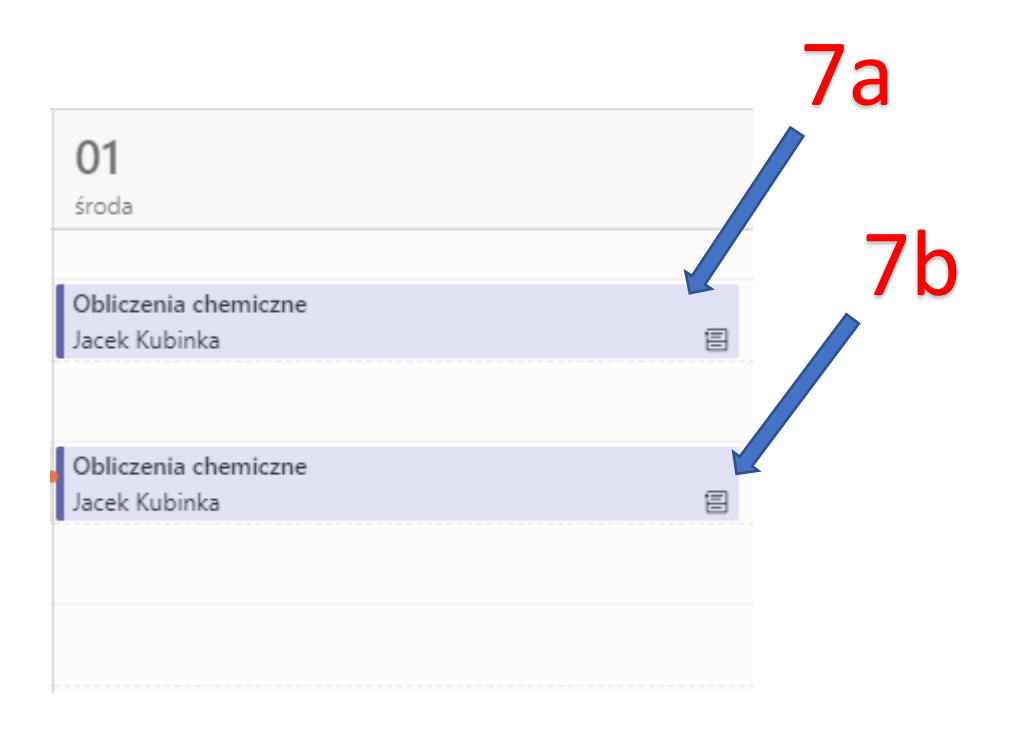